# **City University of Hong Kong Course Syllabus**

# **offered by Department of Management Sciences with effect from Semester A 2017 /18**

# **Part I Course Overview**

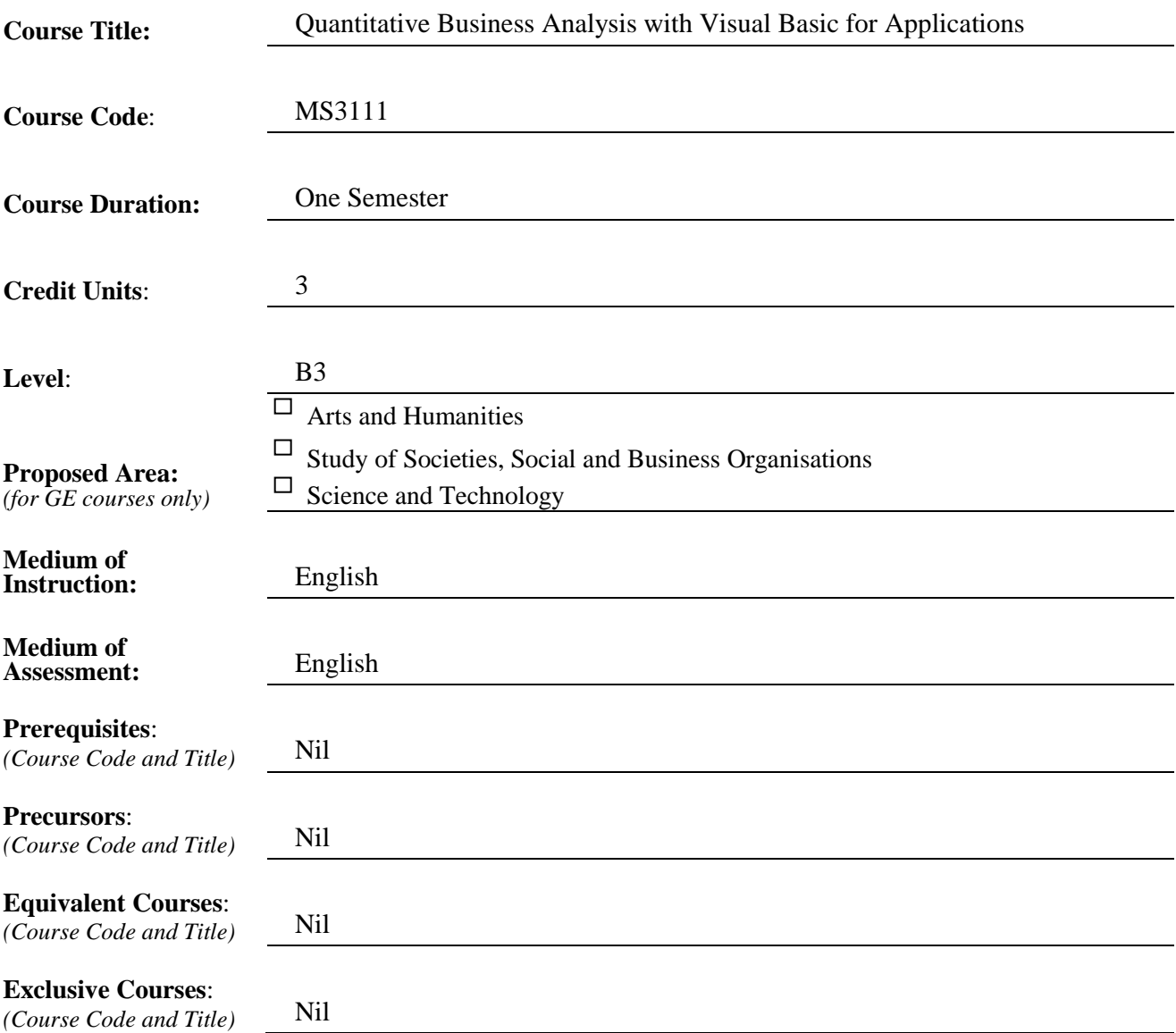

# **Part II Course Details**

# **1. Abstract**

*(A 150-word description about the course)*

This course aims to provide an introduction to manipulate data in Excel and create report support systems programmatically using Excel VBA programming language. Students can also use the knowledge learned from this course to develop applications in other areas such as statistical analysis, or financial modelling.

### **2. Course Intended Learning Outcomes (CILOs)**

*(CILOs state what the student is expected to be able to do at the end of the course according to a given standard of performance.)*

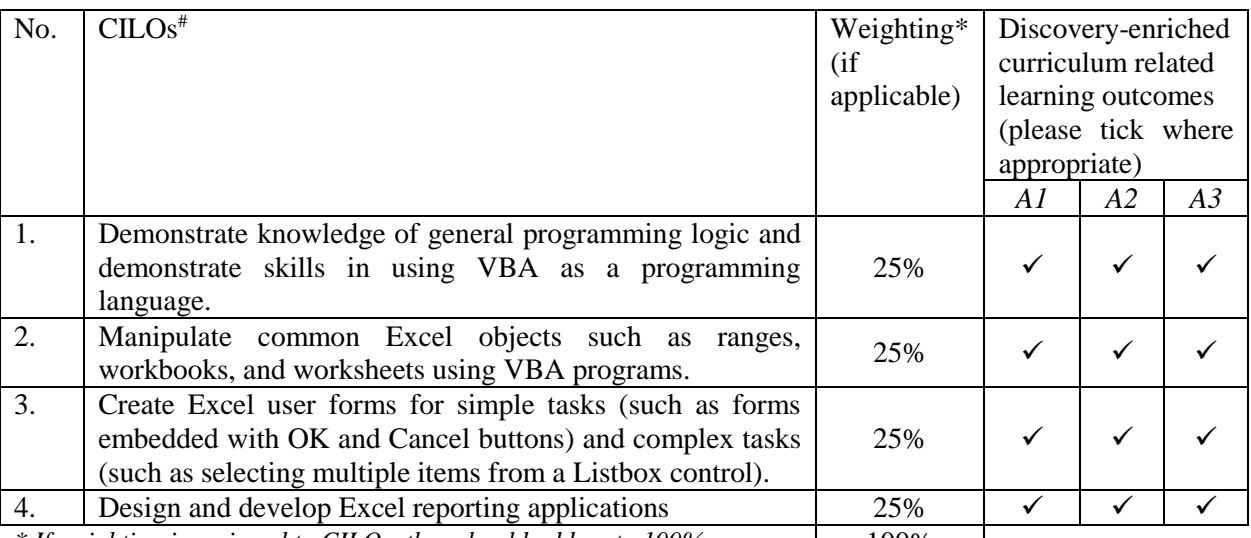

*\* If weighting is assigned to CILOs, they should add up to 100%.* 100%

*# Please specify the alignment of CILOs to the Gateway Education Programme Intended Learning outcomes (PILOs) in Section A of Annex.* 

*A1: Attitude* 

*Develop an attitude of discovery/innovation/creativity, as demonstrated by students possessing a strong sense of curiosity, asking questions actively, challenging assumptions or engaging in inquiry together with teachers.*

*A2: Ability*

*Develop the ability/skill needed to discover/innovate/create, as demonstrated by students possessing critical thinking skills to assess ideas, acquiring research skills, synthesizing knowledge across disciplines or applying academic knowledge to self-life problems.*

A3: *Accomplishments Demonstrate accomplishment of discovery/innovation/creativity through producing /constructing creative works/new artefacts, effective solutions to real-life problems or new processes.*

# **3. Teaching and Learning Activities (TLAs)**

*(TLAs designed to facilitate students' achievement of the CILOs.)*

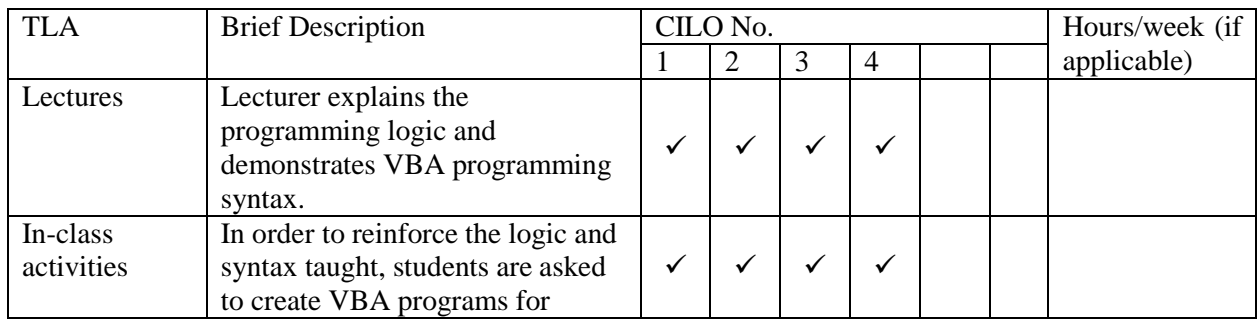

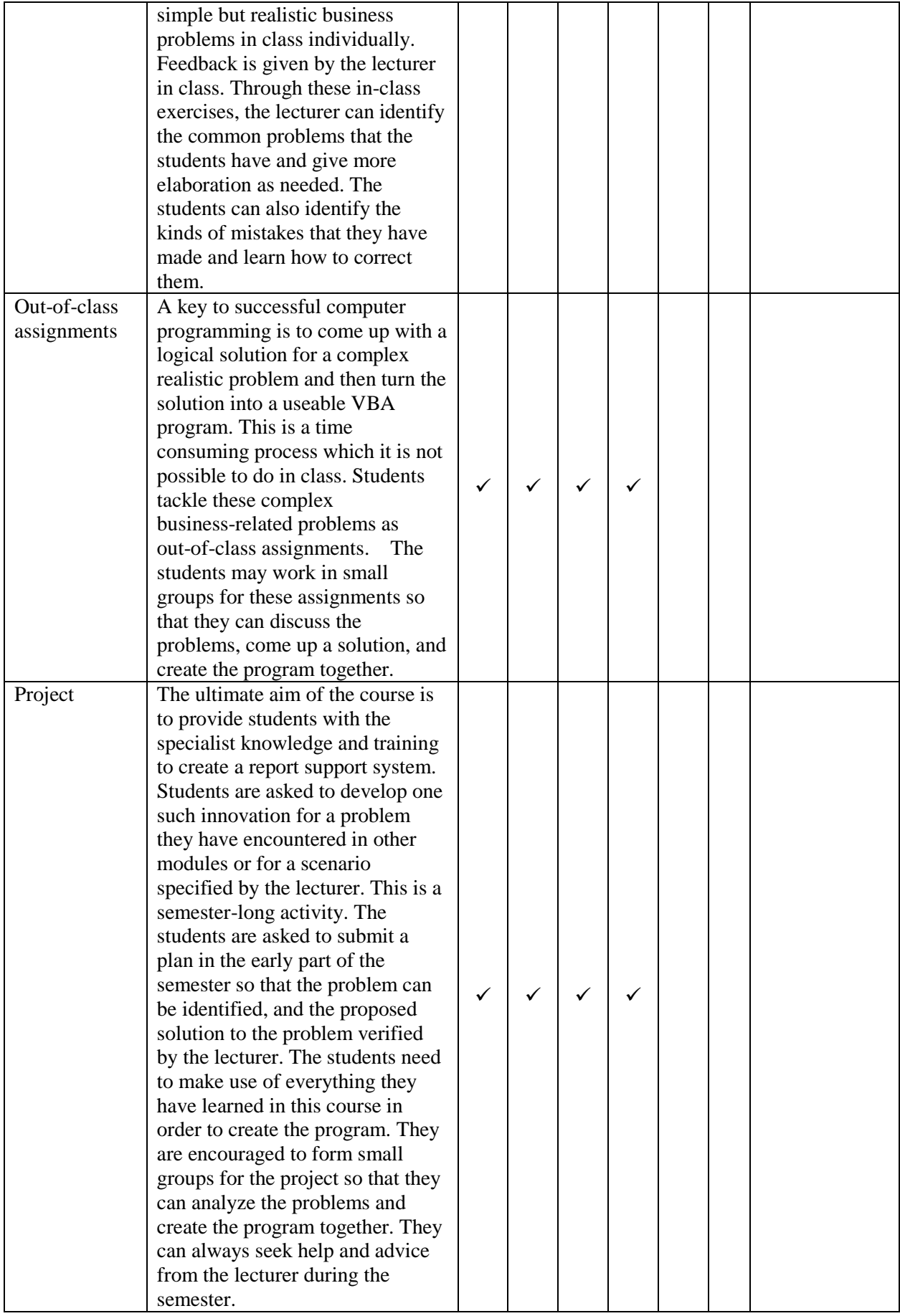

#### **4. Assessment Tasks/Activities (ATs)**

*(ATs are designed to assess how well the students achieve the CILOs.)*

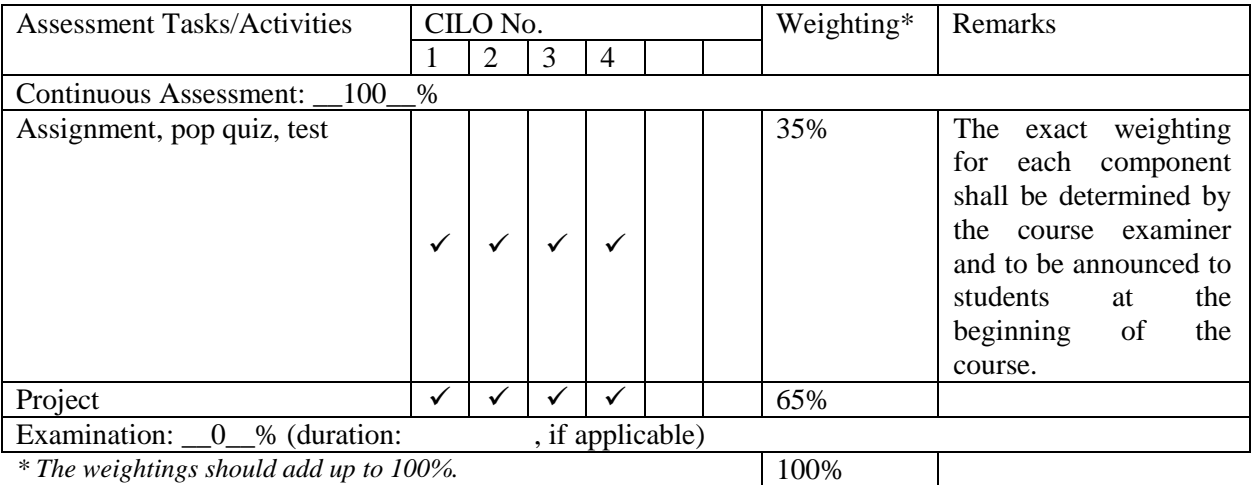

# **5. Assessment Rubrics**

*(Grading of student achievements is based on student performance in assessment tasks/activities with the following rubrics.)*

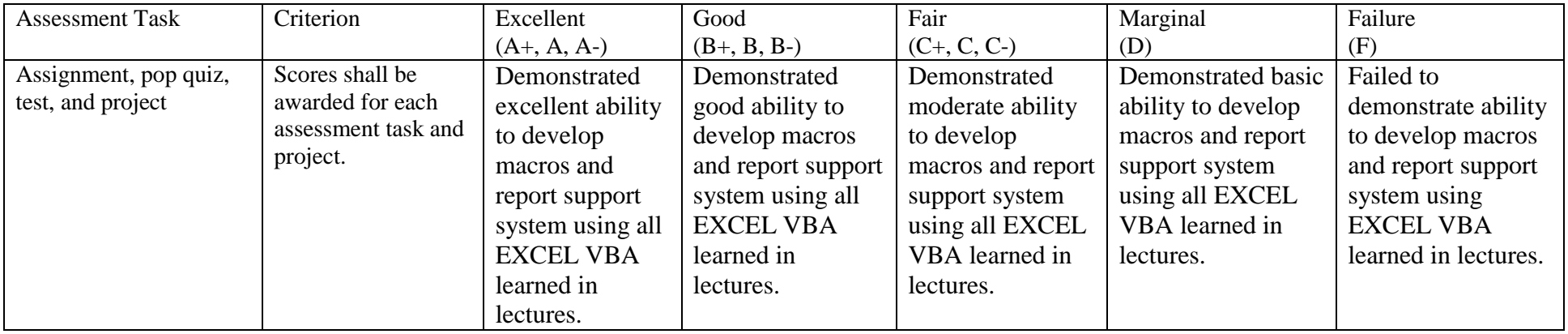

**Part III** Other Information (more details can be provided separately in the teaching plan)

# **1. Keyword Syllabus**

*(An indication of the key topics of the course.)*

- **1. Programming with Excel VBA**
- Basic programming syntax; Alternative selection structure; Repetition structures; VBA functions **2. Excel UserForm**
	- Create and manipulate UserForm controls in Excel.
- **3. Working with Excel obects** Workbooks object; Worksheets object; Range object; Chart object; Pivot Table object; Analysis ToolPak; Worksheet functions.

# **2. Reading List**

# **2.1 Compulsory Readings**

*(Compulsory readings can include books, book chapters, or journal/magazine articles. There are also collections of e-books, e-journals available from the CityU Library.)* 

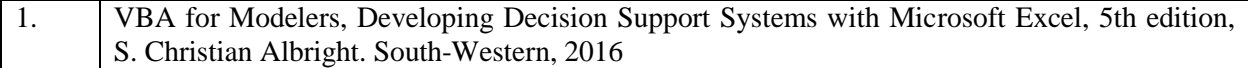

# **2.2 Additional Readings**

*(Additional references for students to learn to expand their knowledge about the subject.)*

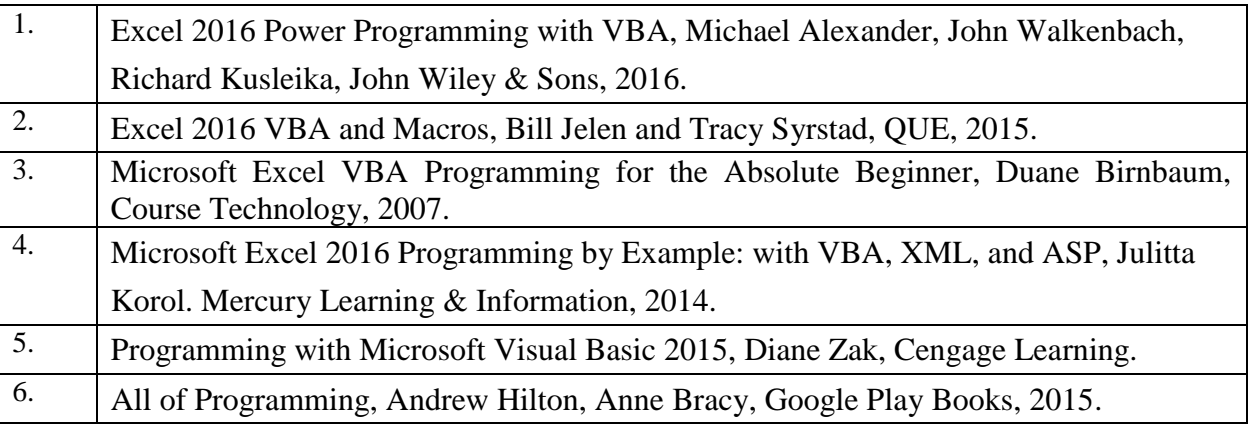